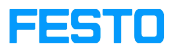

## Modell Roboterstation mit Band in Ciros 7.33 Finden

## 05/14/2024 09:47:18

## **FAQ Article Print**

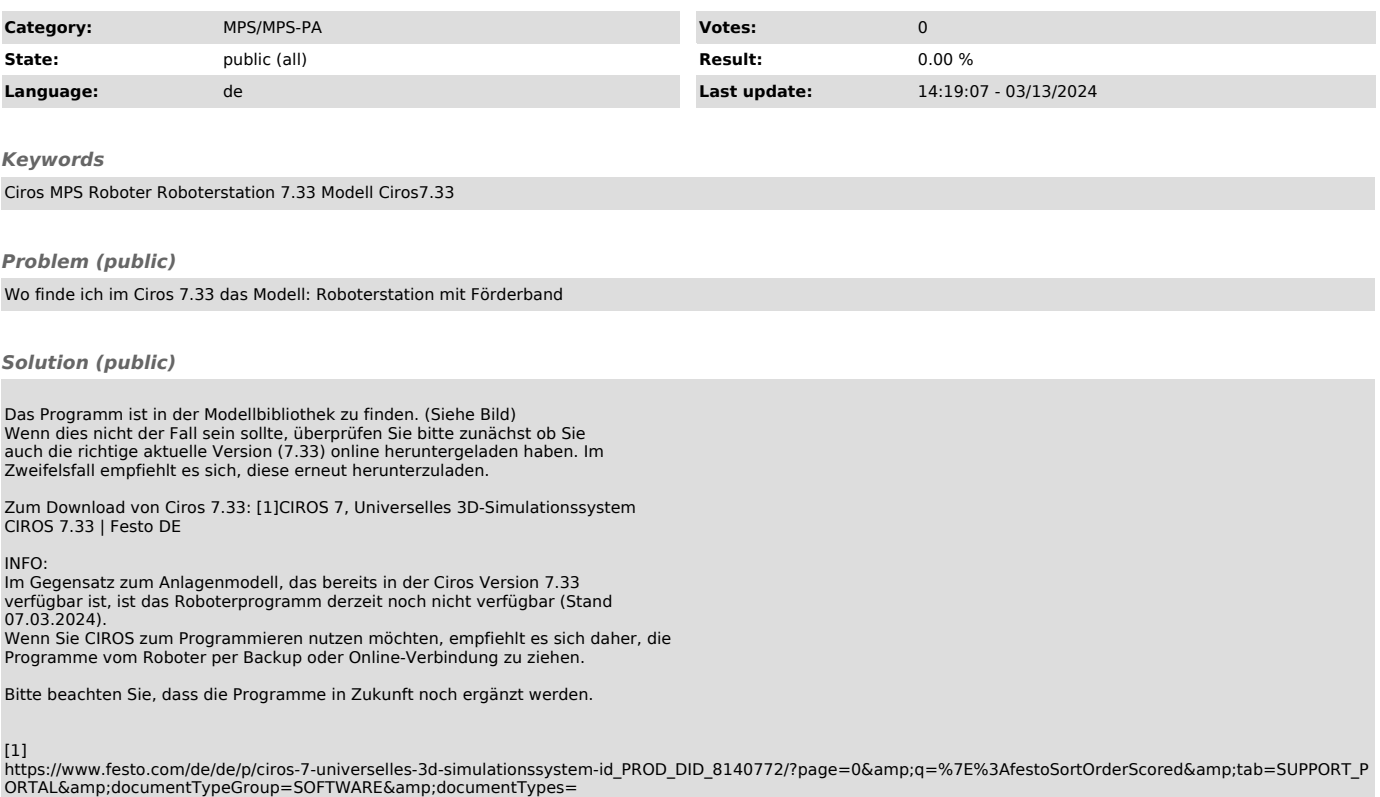